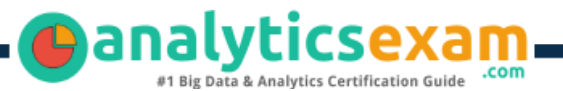

# Qlik QV12DA

### QLIKVIEW DATA ARCHITECT CERTIFICATION QUESTIONS & ANSWERS

**Get Instant Access to Vital Exam Acing Materials | Study Guide | Sample Questions | Practice Test**

### **QV12DA**

**[QlikView Data Architect](https://www.qlik.com/us/services/training/certifications-and-qualifications#tabsTarget4)**

**60 Questions Exam – 73% Cut Score – Duration of 120 minutes**

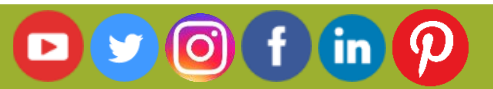

### **Table of Contents**

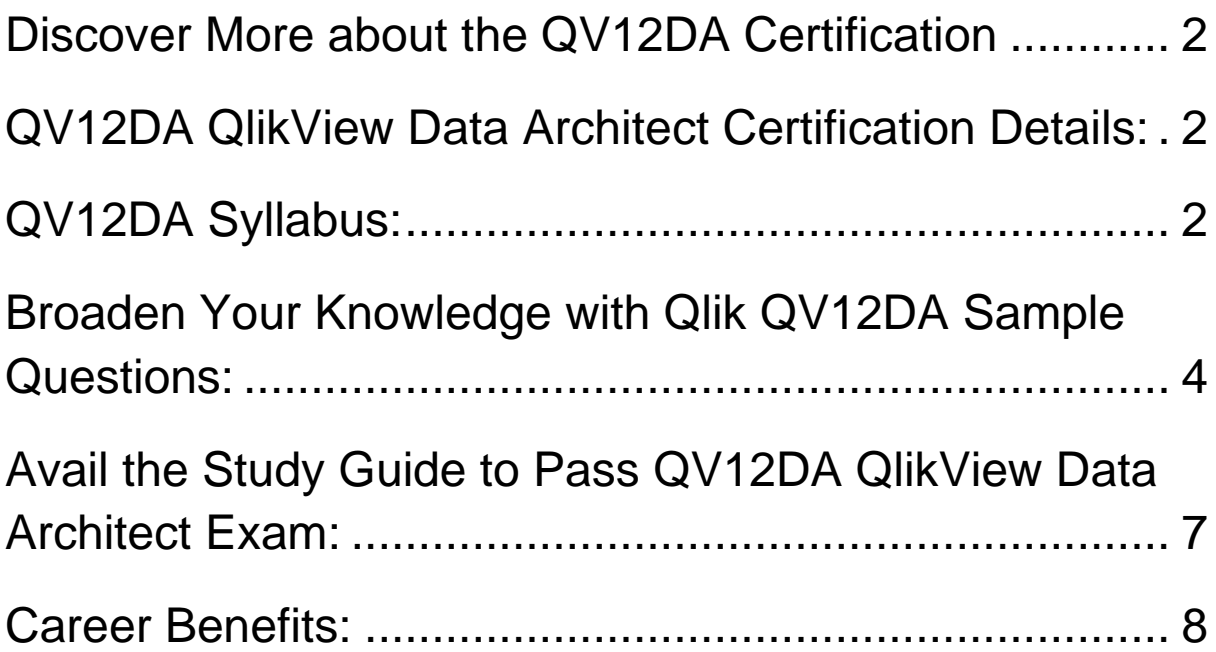

## <span id="page-2-0"></span>Discover More about the QV12DA Certification

Are you interested in passing the Qlik QV12DA exam? First discover, who benefits from the QV12DA certification. The QV12DA is suitable for a candidate if he wants to learn about QlikView. Passing the QV12DA exam earns you the QlikView Data Architect title.

While preparing for the QV12DA exam, many candidates struggle to get the necessary materials. But do not worry; your struggling days are over. The QV12DA PDF contains some of the most valuable preparation tips and the details and instant access to useful **QV12DA [study materials just at one click.](https://www.analyticsexam.com/sample-questions/qlikview-data-architect-qv12da-certification-exam-sample-questions)**

## <span id="page-2-1"></span>QV12DA QlikView Data Architect Certification Details:

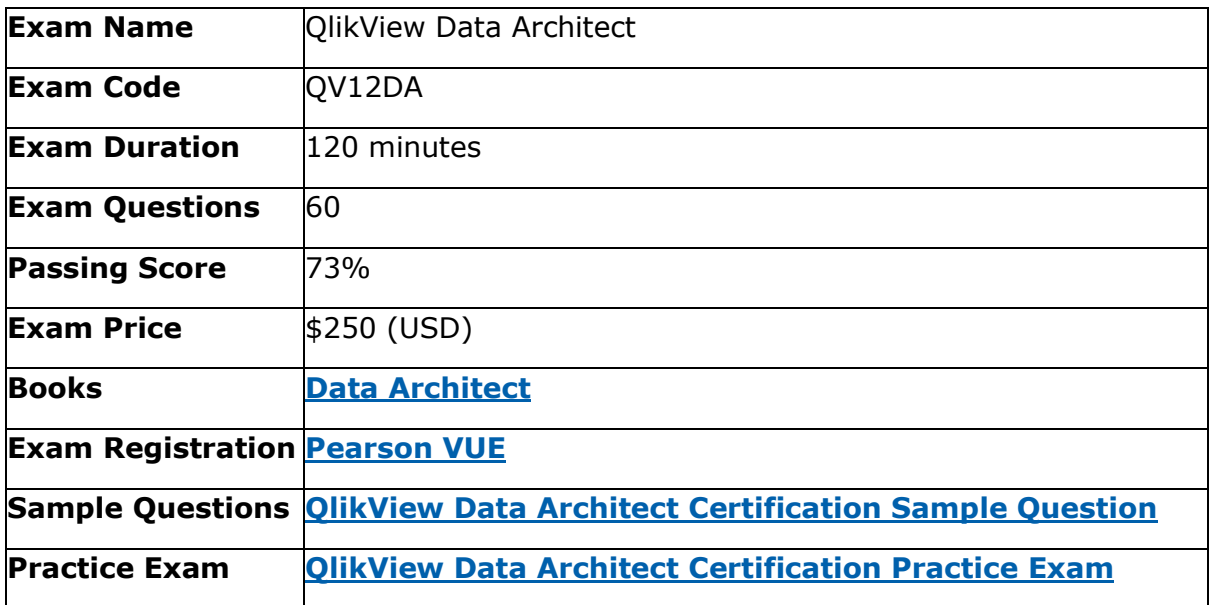

## <span id="page-2-2"></span>QV12DA Syllabus:

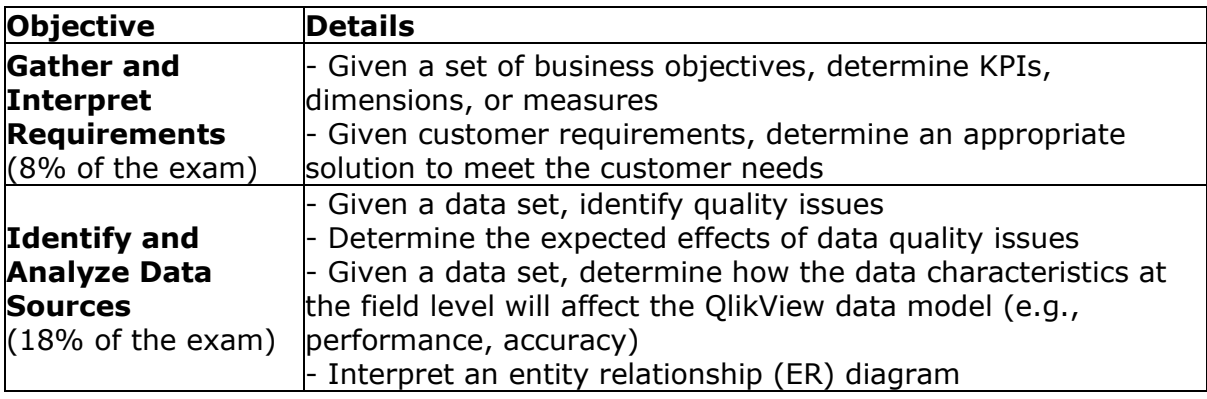

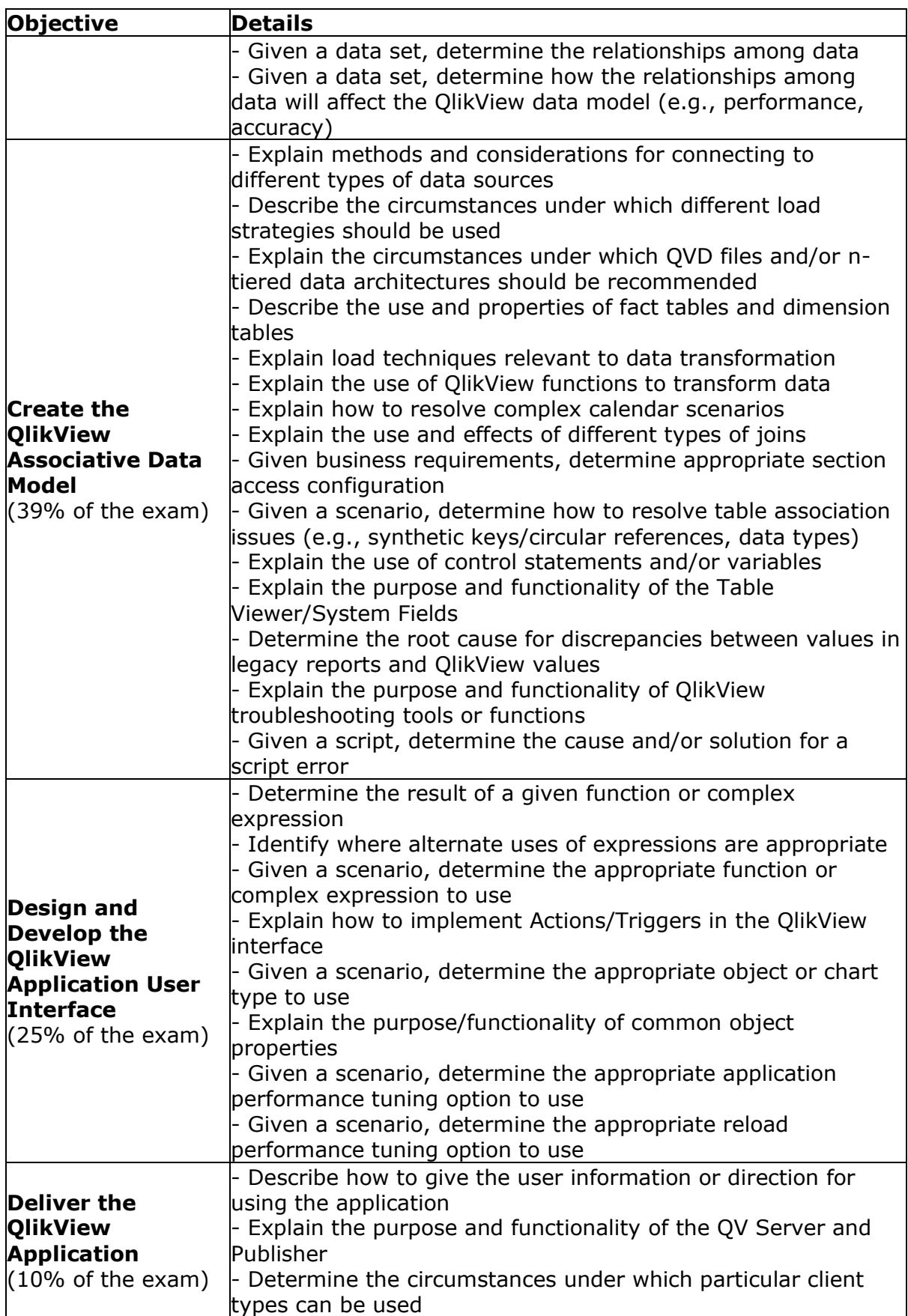

## <span id="page-4-0"></span>Broaden Your Knowledge with Qlik QV12DA Sample Questions:

#### **Question: 1**

Which two additional features will QlikView Publisher provide that are NOT available in QlikView Enterprise Server?

(Select two.)

- a) Scheduling, monitoring, and managing complex dependencies for reloads
- b) Publishing a reloaded document to a specified folder location
- c) Full third-party LDAP connectivity through the QlikView Document Metadata Service
- d) Loop and Reduce functionality from the same template with different datasets
- e) Clustering multiple QlikView servers for scalability

**Answer: b, d**

#### **Question: 2**

A customer needs a single sign-on QlikView application with field level security. Which fields should be created in the Section Access table?

- a) ACCESS, NTNAME, OMIT
- b) ACCESS, USERID, OMIT
- c) ACCESS, NTNAME, OMITFIELD
- d) ACCESS, USERNAME, OMITFIELD

**Answer: a**

#### **Question: 3**

A data architect analyzes daily transaction data and wants to reduce the current reload time with the following requirements:

- The application must show five years of data including the current year
- The data is loaded from yearly QVDs except for the current year
- The current year data is obtained directly from the database

Which two options can reduce the reload time?

(Select two.)

- a) Load a smaller period of data directly from the database
- b) Load all data directly from the database
- c) Reduce the number of rows loaded into the application
- d) Reduce the granularity of the data
- e) Remove columns from the data model that are NOT required

#### **Answer: a, e**

#### **Question: 4**

A customer has data for a variety of sales teams. Each sales team should only be able to view its own data. How should a data architect set up Section Access to meet this requirement?

- a) Link the NTNAME to the Sales Team field in the initial data reduction
- b) Link the NTNAME field to the Sales Team field in the initial data selection
- c) Create a single USERNAME for each team and link USERNAME to the SalesTeam field in the initial data reduction
- d) Create a single USERID for each team and link USERID to the SalesTeam field in the initial data selection

#### **Answer: a**

#### **Question: 5**

A data architect creates an application for a hospital, which admits patients for various procedures. The hospital managers want to see the relationship between the patient's duration of stay and the total payment.

Which object should the data architect use?

- a) A treemap using Patient Name and Duration of Stay as the dimensions, and Total Payment as the measure
- b) A scatter chart with Patient Name as the dimension, and Duration of Stay and Total Payment as the measures
- c) A line chart with Patient Name as the dimension, and Duration of Stay and Total Payment as the measures
- d) A bar chart with Patient Name as the dimension, and Duration of Stay and Total Payment as the measures

#### **Answer: b**

#### **Question: 6**

A sales manager wants a bar chart showing a distribution of the deals displayed in \$250 intervals of the profit margin.

Which dimension and expression should a data architect use?

a) Dimension: =OrderID

Expression: =Class (Margin, 250, 'Margin' )

- b) Dimension: =class (OrderID, 250, 'Margin' ) Expression: =Count (DISTINCT OrderlD)
- c) Dimension: =Class (Margin, 250, 'Margin' ) Expression: =Count (DISTINCT OrderlD)
- d) Dimension: =Aggr (Sum (Margin) ,OrderID) ) Expression: =Count (DISTINCT OrderlD)

#### **Answer: c**

#### **Question: 7**

A business user reports a summary dashboard sheet takes a long time to load. Other sheets perform well. Which should be the first step for a data architect to identify the source of the problem?

- a) Review the Sheet Properties > Performance tab to identify errors and issues with the sheet and/or objects
- b) Run a series of tests and use a timer to capture the time that the sheet takes to render each time it is opened
- c) Review the settings for each object in the summary dashboard sheet to identify complex calculations
- d) Review the Sheet Properties > Objects tab to identify the calculation time and memory use of each object

**Answer: d**

#### **Question: 8**

A data architect who works on a 64-bit PC needs to set up a 32-bit OLE DB connection. The data architect needs to communicate to QlikView which DB connector needs to be used.

Which step should the data architect perform?

- a) Select 32-bit connector from the drop-down list
- b) Let QlikView automatically choose the correct connector
- c) Select OLE DB 32-bit from the drop-down list
- d) Check Force 32-bit

**Answer: d**

#### **Question: 9**

Financial managers need to analyze their monthly data on the first day of the following month. However, NOT all of the transactions are entered into the source system on time.

When the managers look at the data later in the month, the results no longer match data from the first of the month. The managers need to be able see both views of the data.

Which two data modeling techniques can be used to meet the requirements?

(Select two.)

- a) Create a field to identify the on time and late transactions
- b) Load only the late transactions in another application
- c) Use a bookmark to show the view of the first day of the month
- d) Create a second application that only loads on the first day of every month
- e) Create a QVD to show a snapshot of the data from the first of the month

**Answer: a, e**

#### **Question: 10**

A data source contains metadata, which describes the content of the data fields. How can the metadata for specific fields be shared with other data architects within QlikView?

- a) Add metadata as a data row
- b) Add metadata as a data column
- c) Add metadata by using the Comment command
- d) Add metadata to a text-based .meta file

**Answer: c**

## <span id="page-7-0"></span>Avail the Study Guide to Pass QV12DA QlikView Data Architect Exam:

- Find out about the QV12DA syllabus topics. Visiting the official site offers an idea about the exam structure and other important study resources. Going through the syllabus topics help to plan the exam in an organized manner.
- Once you are done exploring the **[QV12DA](https://www.analyticsexam.com/qlik-qv12da-certification-exam-syllabus) syllabus**, it is time to plan for studying and covering the syllabus topics from the core. Chalk out the best plan for yourself to cover each part of the syllabus in a hassle-free manner.
- A study schedule helps you to stay calm throughout your exam preparation. It should contain your materials and thoughts like study hours, number of topics for daily studying mentioned on it. The best bet to clear the exam is to follow your schedule rigorously.
- The candidate should not miss out on the scope to learn from the QV12DA training. Joining the Qlik provided training for QV12DA exam helps a candidate to strengthen his practical knowledge base from the certification.
- Learning about the probable questions and gaining knowledge regarding the exam structure helps a lot. Go through the **[QV12DA](https://www.analyticsexam.com/sample-questions/qlikview-data-architect-qv12da-certification-exam-sample-questions) sample [questions](https://www.analyticsexam.com/sample-questions/qlikview-data-architect-qv12da-certification-exam-sample-questions)** and boost your knowledge
- Make yourself a pro through online practicing the syllabus topics. QV12DA practice tests would guide you on your strengths and weaknesses regarding the syllabus topics. Through rigorous practicing, you can improve the weaker sections too. Learn well about time management during exam and become confident gradually with practice tests.

### <span id="page-8-0"></span>Career Benefits:

Passing the QV12DA exam, helps a candidate to prosper highly in his career. Having the certification on the resume adds to the candidate's benefit and helps to get the best opportunities.

### **Here Is the Trusted Practice Test for the QV12DA Certification**

VMExam.Com is here with all the necessary details regarding the QV12DA exam. We provide authentic practice tests for the QV12DA exam. What do you gain from these practice tests? You get to experience the real exam-like questions made by industry experts and get a scope to improve your performance in the actual exam. Rely on VMExam.Com for rigorous, unlimited two-month attempts on the **QV12DA [practice tests](https://www.analyticsexam.com/qlik-certification/qv12da-qlikview-data-architect)**, and gradually build your confidence. Rigorous practice made many aspirants successful and made their journey easy towards grabbing the QlikView Data Architect.

### **Start Online Practice of QV12DA Exam by Visiting URL**

**[https://www.analyticsexam.com/qlik-certification/qv12da-qlikview](https://www.analyticsexam.com/qlik-certification/qv12da-qlikview-data-architect)[data-architect](https://www.analyticsexam.com/qlik-certification/qv12da-qlikview-data-architect)**